Sveučilište <sup>u</sup> ZagrebuPMF – Matematički odsjek

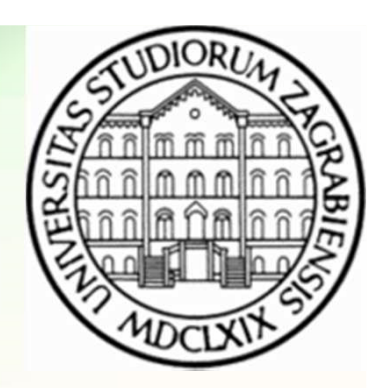

# Mreže računala

Vježbe 06

Zvonimir BujanovićLuka GrubišićVinko Petričević

#### Server za više klijenata

Mreže računala - Vježbe 06

• prisjetimo se načina rada servera:

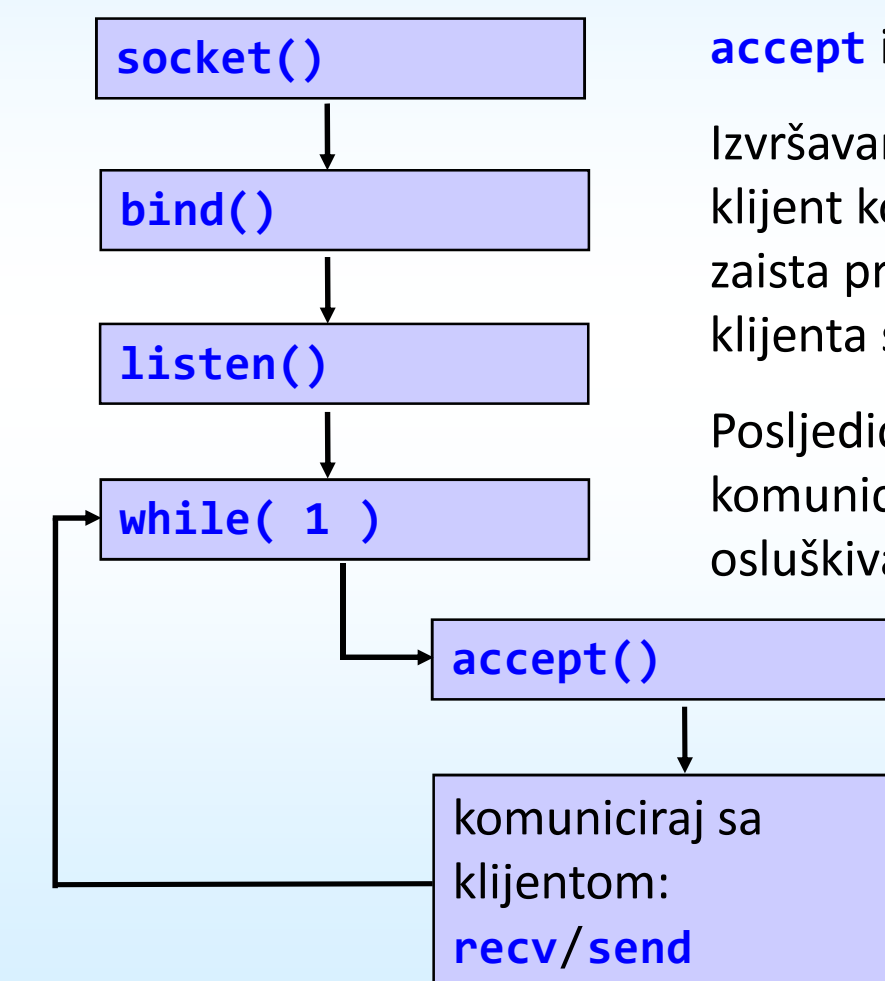

<mark>accept i recv</mark> su "blokirajuće" funkcije.

Izvršavanje programa se nastavlja tek kad neki klijent kontaktira servera (accept) ili server zaista primi (recv) neku poruku. Isto je kod klijenta sa recv.

Posljedica: server može u danom trenutku ili komunicirati samo s jednim klijentom ili osluškivati dolazak eventualnog novog klijenta.

#### Više klijenata istovremeno?

- Tipičan server treba biti u stanju odjednom komunicirati s više klijenata. Razlozi:
	- Komunikacija s jednim klijentom može biti dugotrajna (npr. kao kod ftp ili telnet usluge). Ako server odjednom može komunicirati samo s jednim klijentom, svi ostali moraju dugo čekati na uslugu.
	- Server možda služi kao posrednik za interakciju između klijenata (primjer: chat-server ili server za multiplayermrežne igre).

#### Više klijenata istovremeno?

- Načini za ostvarivanje istodobne komunikacije s više klijenata:
	- Naredba select osluškuje više utičnica odjednom, blokira daljnje izvršavanje programa sve dok se na bilo kojoj od njih nešto ne dogodi (bilo pokušaj uspostave komunikacije bilo dolazak podataka od strane nekog klijenta).
	- Dizajn servera kao programa koji koristi više procesa ili više dretvi.
- Mi ćemo koristiti najfleksibilniji pristup server će biti višedretveni (multithreaded) program. Ovaj pristup možemo primijeniti na bilo koji program (ne nužno mrežni).

### Višedretveni programi

- Moderni operacijski sustavi ostavljaju dojam da odjednom mogu izvršavati više programa:
	- Dok pišemo tekst u editoru, možemo istovremeno slušati glazbu, imati pokrenut program koji radi složene matematičke proračune, "skidati" datoteke sa interneta...
	- • Čak i jedna aplikacija može istovremeno raditi više zadataka, npr. glazbeni player istovremeno dekodira glazbu iz mp3 datoteke, pomiče naslov pjesme lijevodesno po ekranu i iscrtava složenu vizualizaciju u ritmu glazbe.

# brojanje.c – Što je ispis donjeg programa?

int  $j = 0$ ;

 $\left\{ \right.$ 

```
void *ispisuj( void *parametar )
```

```
int index = *(int *) parametar);
int i;
```

```
for( i = 1; i \le 20; +i)
\{++i:
```

```

printf("Funkcija sa parametrom: ");printf("%d ispisuje ", index);
printf("%d; j = %d.\n", i, j);
```
return NULL;

}

```
int main( void ){int index1, index2;index1 = 1;

ispisuj( &index1 );index2 = 2;
ispisuj( &index2 );return 0;}
```
}

# brojanje.c

- Dretva (*thread*) linija izvršavanja
- Program (kao i svi koje smo dosada pisali) koristi jednu dretvu.
- Naredbe se izvršavaju sekvencijalno jedna za drugom:
	- prvo se pozove funkcija ispisi sa parametrom index1
	- tada se izvršavaju naredbe unutar tijela funkcije; main"čeka" sve dok ispisi ne dođe do <mark>return</mark>
	- tada se kontrola ponovno vraća na main; on poziva funkciju ispisi sa paramerom index2
	- • main ponovno "čeka" sve dok ispisi ne dođe do return i ne vrati mu kontrolu

# pthread

• Na UNIX operativnim sustavima za postizanje višenitnosti aplikacija koristi se biblioteka pthread.

```
#include <pthread.h>
```
• Prilikom kompajliranja programa treba napisati:gcc prog.c –lpthread –o prog

Želimo postići da se istovremeno izvršavaju oba poziva funkcije ispisi, tj. da istovremeno i jedna i druga funkcija "vrte" for-petlju, mijenjaju globalnu varijablu, te ispisuju na ekran.

#### pthread\_create

- Slično kao utičnice kod SocketAPI, biblioteka pthread koristi varijable tipa pthread\_t za identificiranje dretve (linije izvršavanja).
- Stvaranje nove*, paralelne* dretve:

```
int pthread_create(
pthread_t *thread, const pthread_attr_t *attr, void *(*start_routine)(void *), void *arg );
```
- thread identifikator nove dretve (vrijednost će napuniti funkcija)
- attr svojstva dretve koju stvaramo, NULL za naše potrebe
- start\_routine pointer na funkciju koja će biti paralelno pokrenuta
- arg pointer na adresu gdje se čuvaju parametri za start\_routine
- $_{\scriptscriptstyle{02.11.2015}}$ pogreške. Mreže računala - Vježbe 06• Vraća 0 ako je uspješno stvorila novu dretvu, inače kodni broj

### brojanje pthreads.c [main]

```
pthread_t dretva[2];
int isError;index1 = 1;

isError = pthread_create( 
&dretva[0], NULL, 
ispisuj, (void *)&index1 );if( isError )
error( "Greska prilikom kreiranja dretve 1!\n" );index2 = 2;

isError = pthread_create( 
&dretva[1], NULL, 
ispisuj, (void *)&index2 );if( isError )
error( "Greska prilikom kreiranja dretve 2!\n" );
```
## brojanje\_pthreads.c [main]

- Sada naš program ima 3 dretve koje se sve odvijaju paralelno:
	- Prilikom pokretanja programa postoji samo 1 dretva (main)
	- Prva pthread\_create naredba stvori još jednu dretvu. U toj paralelnoj liniji izvršavanja, izvršavaju se naredbe iz funkcije ispisi. *Istovremeno* sa njima, nastavlja se izvršavanje funkcije main.
	- Dolaskom na drugu pthread\_create naredbu, stvara se još jedna dretva, sada ih ima ukupno 3: od tog trenutkanadalje, istovremeno se izvršavaju naredbe iz main-a, naredbe iz funkcije ispisi sa parametrom index1 = 1 i naredbe iz funkcije ispisi sa parametrom index2 = 2.

## pthread\_join

- Kada main dođe do return (što se dogodi prije nego što do return dođu funkcije ispisi), automatski se prekida i izvođenje svih dretvi koje su bile pokrenute iz main.
- Potrebno je u main-u "pričekati" da ostale dretve završe svoj posao i tek tada izaći. To radi funkcija

int pthread\_join( pthread\_t thread, void \*\*value\_ptr );

- thread dretva koju želimo pričekati da završi
- value\_ptr u tu varijablu će biti spremljena povratna vrijednost dretve koju čekamo (ako nas povratna vrijednost ne zanima, pošaljemo NULL)
- Povratna vrijednost: 0 za uspjeh, inače kodni broj greške.

#### brojanje\_pthreads.c [main]

```
...index2 = 2:

isError = pthread_create( 
&dretva[1], NULL, 
ispisuj, (void *)&index2 );if( isError )
error( "Greska prilikom kreiranja dretve 2!\n" );pthread join( dretva[0], NULL );

pthread_join( dretva[1], NULL );return 0;
```
}

# Zadatak 1

- Prepišite programe brojanje.c i brojanje\_pthreads.c i usporedite njihove ispise.
- Zbog čega program brojanje\_pthreads.c ispisuje "neuredno"?
- Zbog čega se ne javljaju sve vrijednosti između 1 i 40 prilikom ispisa varijable j kod programa brojanje pthreads.c?

 Napomena: ako nema razlike između ispisa programa, iza svake printf naredbe unutar ispisi dodajte npr. (umjesto 1000 možda će trebati i veći broj):

while( rand() % 1000 != 0 );

02.11.2015.

# Dijeljeni resursi

- • Dretve programa brojanje\_pthreads.c žele istovremeno pristupiti dijeljenim resursima programa:
	- Dretve žele istovremeno ispisivati nešto na ekran.
	- Dretve žele istovremeno koristiti (mijenjati, ispisivati) varijablu j.
- Da bismo izbjegli konflikte koji zbog toga nastaju, kada neka dretva želi pristup dijeljenom resursu, onda mora osigurati da je ona jedina dretva koja to u tom trenutku radi.
- Slikovito: na svaki dijeljeni resurs možemo postaviti "lokot".
- Kada neka dretva želi koristiti taj resurs, uzet će "ključ" i "zaključati" pripadni "lokot" tako da ga niti jedna druga dretva ne može koristiti. Kada završi sa korištenjem, dretva će "otključati" "lokot" i tako dozvoliti i drugim dretvama da koriste resurs.

# Mutex-i

- mehanizam lokota ostvaruje se pomoću mutex-a (MUTual EXclusion)
- deklaracija (tipično globalna varijabla):

pthread\_mutex\_t lokot\_ekran = PTHREAD\_MUTEX\_INITIALIZER;

- zaključavanje: prije korištenja resursa koristimo funkcijuint pthread\_mutex\_lock( pthread\_mutex\_t \*mutex );
- otključavanje: po završetku korištenja resursa koristimo:int pthread\_mutex\_unlock( pthread\_mutex\_t \*mutex );
- • u oba slučaja mutex je lokot na resurs kojeg od- ili za- ključavamo. Funkcije vraćaju 0 u slučaju uspjeha, inače kod greške.

#### brojanje pthreads mutex.c [ispisuj]

```
pthread_mutex_t lokot_ekran = PTHREAD_MUTEX_INITIALIZER;
```

```
void *ispisuj( void *parametar )\left\{ \right.int index = *(int *) parametar);
   int i;
for( i = 1; i <= 20; ++i )\left\{ \right.++j; 
pthread_mutex_lock( &lokot_ekran );
printf( "Funkcija sa parametrom: " );printf( "%d ispisuje ", index );
printf( "%d; j = %d.\n", i, j );
pthread_mutex_unlock( &lokot_ekran );}return NULL;}
```
## Zadatak 2

- Program brojanje\_pthreads\_mutex.c i dalje pogrešno radi sa globalnom varijablom j.
- Popravite program tako da funkcija ispisi na ispravan način koristi i taj dijeljeni resurs.
- Objasnite razliku koja nastaje kada koristite dva mutex-a i kada koristite samo jedan.

#### Primjena na serversku aplikaciju

- Sada jednostavno možemo napraviti server koji će raditi istovremeno s više klijenata:
	- main će biti zadužen isključivo za osluškivanje nadolazećih konekcija, tj. novih klijenata.
	- Kada dođe novi klijent, sva komunikacija s njime će se odvijati u zasebnoj funkciji koju ćemo pokrenuti u odvojenoj dretvi.
	- Na taj način se istovremeno i osluškuje dolazak novih klijenata i odvija komunikacija s po volji velikim brojem postojećih.

## Zadatak 3

- Funkcija void sleep(int n) "spava", tj. ne radi ništa n sekundi.
- Promijenite daytime\_server tako da prije no što pošalje točno vrijeme klijentu "odspava" 20 sekundi.
- Pokušajte se s 5 klijenata istovremeno (otvorite više terminala) spojiti na modificirani server. Koliko dugo mora zadnji klijent čekati na uslugu?

### Zadatak 4

- Promijenite server iz prethodnog zadatka tako da za komunikaciju sa svakim od klijenata koristi zasebnu dretvu.
- Pokušajte se s 5 klijenata istovremeno (otvorite više terminala) spojiti na modificirani server. Koliko dugo mora zadnji klijent čekati na uslugu?